# <span id="page-0-0"></span>Computational Semantics with Haskell

Yulia Zinova

Winter 2016/2017

We follow Van Eijck and Unger 2010, electronic access from the library

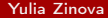

# <span id="page-1-0"></span>The programming language Haskell

- $\triangleright$  Member of Lisp family together with Scheme, ML, Occam, Clean, Erlang
- Based on lambda calculus (the whole family)
- Functions are everything in Haskell: they can be arguments and results of other functions
- $\blacktriangleright$  Functions can be recursive
- Arguments are evaluated only when needed (if at all) *lazy evaluation*

#### <span id="page-2-0"></span>What we need

- $\blacktriangleright$  An interpreter or compiler
- An interpreter is a system that allows you to execute function definitions interactively
- $\triangleright$  On computers here: use Windows 10
- $\triangleright$  On your laptop: go to <www.haskell.org/downloads> and get either the minimum package or the whole platform
- $\triangleright$  Follow the link to the GHCi (Glasgow Haskell Compiler) manual
- $\blacktriangleright$  Task: find the command that one calls the compiler with.

 $\sqrt{\frac{1}{\text{Winter}}}}$  $\sqrt{\frac{1}{\text{Winter}}}}$  $\sqrt{\frac{1}{\text{Winter}}}}$  $\sqrt{\frac{1}{\text{Winter}}}}$  2[01](#page-3-0)[6](#page-0-0)[/2](#page-1-0)[017](#page-28-0) [W](#page-1-0)[e f](#page-28-0)[oll](#page-0-0)[ow](#page-28-0)  $\sqrt{\frac{1}{\text{W}}}}$ 

## <span id="page-3-0"></span>First Experiments

- $\triangleright$  The prompt *Prelude* means that only the predefined functions from the Haskell Prelude are available
- Here is the Haskell wiki: <https://wiki.haskell.org/Haskell>
- First commands:
	- $\blacktriangleright$  : 1 (file name) load a file or module
	- $\triangleright$  :  $r t$  reload the currently loaded file
	- $\rightarrow$  : t $\langle$  expression $\rangle$  display the type of an expression
	- $\blacktriangleright$  : q quit the compiler

 $\sim$  [Wi](#page-4-0)[nt](#page-2-0)[er 2](#page-3-0)[01](#page-4-0)[6](#page-0-0)[/2](#page-1-0)[017](#page-28-0) [W](#page-1-0)[e f](#page-28-0)[oll](#page-0-0)[ow](#page-28-0)  $\sqrt$ 

#### <span id="page-4-0"></span>First experiments

- Interpreter as a calculator: let us calculate the number of seconds in a year
- $\triangleright$  Try several calculations, find out the precedence order of the operations  $+$ ,  $-$ ,  $*$ ,  $\hat{ }$ ,  $/$
- $\blacktriangleright$  How does the interpreter read 234?

# <span id="page-5-0"></span>Define your own function

 $\triangleright$  Define and use functions:

let square  $x = x * x$  in square 3

 $\triangleright$  Or use lambda abstraction:

 $(\ \ x \rightarrow x * x) 4$ 

 $\triangleright$  Or define the function in a text file:

```
square :: Int -> Int
square x = x * x
```
## <span id="page-6-0"></span>Load the code

- ▶ Download <http://www.computational-semantics.eu/FPH.hs>
- $\blacktriangleright$  Load it: :1 FPH
- $\blacktriangleright$  Play with the function square

# <span id="page-7-0"></span>Basic types

- $\triangleright$  Characters Char, single quotes
- String String (equivalent to  $[Char]$ ), double quotes
- $\blacktriangleright$  List of integers [Int]
- $\blacktriangleright$  Empty string  $=$  empty list
- $\blacktriangleright$  Boolean Bool

### <span id="page-8-0"></span>Putting items in the list

```
"Hello World!"
[{}'H',{}'e',{}'1',{}'1',{}'o',{}'o',{}'l',{}'w',{}'o',{}'r',{}'1',{}'d',{}'!']'H':'e':'l':'l':'o':' ':'W':'o':'r':'l':'d':'!': []
```
What happens? What is the type of the colon operator ':'?

### <span id="page-9-0"></span>Putting items in the list

```
"Hello World!"
[{}'H',{}'e',{}'1',{}'1',{}'o',{}'o',{}'l',{}'w',{}'o',{}'r',{}'1',{}'d',{}'!']'H':'e':'l':'l':'o':' ':'W':'o':'r':'l':'d':'!': []
```
What happens? What is the type of the colon operator ':'? Char  $\rightarrow$  [Char]  $\rightarrow$  [Char]

 $\sim$  [Wi](#page-10-0)[nt](#page-7-0)[er](#page-8-0) [2](#page-9-0)[01](#page-10-0)[6](#page-0-0)[/2](#page-1-0)[017](#page-28-0) [W](#page-1-0)[e f](#page-28-0)[oll](#page-0-0)[ow](#page-28-0)  $\sqrt{2n}$ 

#### <span id="page-10-0"></span> $\blacktriangleright$  Look at the hword function

Yulia Zinova **[Computational Semantics with Haskell](#page-0-0)** 

\_wi[nt](#page-9-0)[er 2](#page-10-0)[01](#page-11-0)[6](#page-0-0)[/2](#page-1-0)[017](#page-28-0) [W](#page-1-0)[e f](#page-28-0)[oll](#page-0-0)[ow](#page-28-0)<br>23 /

#### <span id="page-11-0"></span>Boolean operations

- $\triangleright$  Conjunction is & &
- Disjunction is  $| \cdot |$
- $\blacktriangleright$  Negation is not
- $\blacktriangleright$  Which types do they have?
- $\triangleright$  For a prefix version of a two-place function, use brackets

## <span id="page-12-0"></span>Infix operators

- right & & beautiful =  $(k \&)$  bright beautiful
- $\triangleright$  x op y = (op) x y
- $\triangleright$  (op x) the operation resulting from applying op to its right hand side argument
- $\triangleright$  (x op) the operation resulting from applying op to its left hand side argument
- $\blacktriangleright$  [http://directpoll.com/r?](http://directpoll.com/r?XDbzPBd3ixYqg8NGqyk61sB4bD4jMvNsRdQsGg7pFh) [XDbzPBd3ixYqg8NGqyk61sB4bD4jMvNsRdQsGg7pFh](http://directpoll.com/r?XDbzPBd3ixYqg8NGqyk61sB4bD4jMvNsRdQsGg7pFh)

## <span id="page-13-0"></span>Type polymorphism

- id :: a -> a id  $x = x$
- $\triangleright$  Check the type of the concatenation function  $(++)$

<span id="page-14-0"></span> $\blacktriangleright$  What is recursion?

\_wi[nt](#page-13-0)[er](#page-14-0) [2](#page-16-0)[01](#page-17-0)[6](#page-0-0)[/2](#page-1-0)[017](#page-28-0) [W](#page-1-0)[e f](#page-28-0)[oll](#page-0-0)[ow](#page-28-0)<br>23 /

- <span id="page-15-0"></span> $\triangleright$  What is recursion?
- $\triangleright$  A recursive function calls itself, but without infinite regress
- $\blacktriangleright$  How do we make sure it tops?

- <span id="page-16-0"></span> $\triangleright$  What is recursion?
- $\triangleright$  A recursive function calls itself, but without infinite regress
- How do we make sure it tops?
- Base case that does not call the function
- $\triangleright$  Examine the function story. Try putStrLn (story 5). What about putStrLn (story (-1))

## <span id="page-17-0"></span>List types and list comprehension

 $\blacktriangleright$  Have look at the type of the colon operation. What does it mean?

# <span id="page-18-0"></span>List types and list comprehension

- $\blacktriangleright$  Have look at the type of the colon operation. What does it mean?
- $\triangleright$  We combine an element of some type with a list of elements of the same type

head : :  $[a] \rightarrow a$ head  $(x:-) = x$  $tail : : [a] \rightarrow [a]$ tail  $(\_:xs) = xs$ 

#### <span id="page-19-0"></span>List patterns

- $\blacktriangleright$  The underscore matches any object
- $\triangleright$  The list pattern [] matches empty list
- $\triangleright$  The list pattern [x] matches any singleton list
- $\triangleright$  The list pattern  $(x:xs)$  matches any non-empty list
- $\blacktriangleright$  [http://directpoll.com/r?](http://directpoll.com/r?XDbzPBd3ixYqg81uUQf0SHnX2XEtW5X2bna2QqHzPr) [XDbzPBd3ixYqg81uUQf0SHnX2XEtW5X2bna2QqHzPr](http://directpoll.com/r?XDbzPBd3ixYqg81uUQf0SHnX2XEtW5X2bna2QqHzPr)

 $\sim$  [Wi](#page-20-0)[nt](#page-18-0)[er 2](#page-19-0)[01](#page-20-0)[6](#page-0-0)[/2](#page-1-0)[017](#page-28-0) [W](#page-1-0)[e f](#page-28-0)[oll](#page-0-0)[ow](#page-28-0)

#### <span id="page-20-0"></span>**Lists**

- In Lists can be given as ranges:  $[1 \tcdot 243]$ ,  $[{}^{\prime}m$ ,  $\cdot$   ${}^{\prime}x$ <sup>'</sup>]
- $\blacktriangleright$  This works only for ordered types!
- $\triangleright$  What do you think  $[0 \t . \t . \t ]$  will produce?

#### <span id="page-21-0"></span>Lists

- I Lists can be given as ranges:  $[1 \tcdot 243]$ ,  $[2 \tcdot 1 \tcdot 243]$
- $\blacktriangleright$  This works only for ordered types!
- $\triangleright$  What do you think  $[0 \t . \t . \t ]$  will produce?
- $\blacktriangleright$  Use Ctrl-C to stop
- $\triangleright$  Try take 5  $[0 \tldots]$

#### <span id="page-22-0"></span>List comprehension

```
General form: [x \mid x \le -A, P x]
```

```
[n \mid n \leq [0..10], odd n]
[odd n | n < - [0..10] ][x + y | x < - ["use", "faith"], y < - ["ful", "less"]]
```
#### <span id="page-23-0"></span>List processing

- $\triangleright$  Function map takes a function and a list and returns a list containing the results of applying the function to the individual list members
- $\triangleright$  What will map  $(+1)$   $[0..9]$  do? And map hword  $["fish", "and",$ "chips"]?
- $\triangleright$  The filter function takes a property and a list, and returns the sublist of all list elements satisfying the property.
- $\blacktriangleright$  Guarded equations:

```
foo t | condition_1 = body_1| condition_2 = body_2
    | condition_3 = body_3
```
### <span id="page-24-0"></span>**Composition**

$$
(.) :: (b -> c) -> (a -> b) -> a -> c
$$
  
(f g) x = f (g x)

If we have a Dutch-to-English and an English-to-French dictionaries and we want a Dutch-to-French dictionary, what do we do?

### <span id="page-25-0"></span>Quantification

```
and :: [Bool] -> Bool
and \lceil \cdot \rceil = \text{True}and (x : xs) = x \&\& (and xs)
```

```
or :: [Bool] -> Bool
or \Box = False
or (x : xs) = x \mid (or xs)
```

```
any, all :: (a -> Bool) -> [a] -> Boolany p = or. map pall p =and . map p
```
# <span id="page-26-0"></span>Type classes

 $\blacktriangleright$  Check the type of (1)

(1)  $(\{ x \ y \ \rightarrow \ x \ (= \ y))$ 

- If Is there a difference between  $(1)$  and  $(1)$ ?
- lack the type of the function composition all  $($   $/$ = $)$ . How could you name it?
- lack the type of the function composition any  $(==)$ . How could you name it?

#### <span id="page-27-0"></span>Recursion: exercise

- Exercise 3.1 Write a function that will test two infinite strings for being equal.
- Exercise 3.2 The predefined function  $min$  computes the minimum of two objects if they can be ordered. Use it to define a function minList:: Ord  $a \Rightarrow [a] \Rightarrow a$  for computing the minimum of a non-empty list.
- $\triangleright$  Exercise 3.3 Define a function delete that removes an occurrence of an object  $x$  from a list of objects in class Eq. Delete only the first occurrence, if  $x$  is not in the list, do nothing.
- Exercise 3.4 Define a function srt :: Ord  $a \Rightarrow [a] \rightarrow [a]$  that puts the minimum of the list in front of the result of sorting the list that results from removing its minimum. Empty list is already sorted.

#### <span id="page-28-0"></span>References:

Van Eijck, J. and Unger, C. (2010). Computational semantics with functional programming. Cambridge University Press.